```
As /: Table[As[iter___], ℰ__] := Table[ℰ, {iter}];
RasterizeGraphicsGridTableAs[i, 1, 5], As[j, 1, 5],
    q = {ax^2 + \sqrt{2} b x y + c y<sup>2</sup>, a x<sup>2</sup> + \sqrt{2} b x y + c y<sup>2</sup>} /. a | b | c :>
          RandomVariate[NormalDistribution[]];;
    ShowJoin
       VectorPlot q
                                   , {x, -1, 1}, {y, -1, 1}, Frame → None,
                         (q.q)3/8
       TableAs[k, 1, 100],
        eqns = Join[Thread [x'[t], y'[t]] = (q /. \{x \rightarrow x[t], y \rightarrow y[t]\}),
            {x[0] ⩵ RandomReal[{-1, 1}], y[0] ⩵ RandomReal[{-1, 1}]};
         sol = NDSolve[eqns, {x, y}, {t, -1, 1}];
         ParametricPlot
          Evaluate[{x[t], y[t]} /. sol], {t, -1, 1},
          PlotRange → \{(-1, 1), (-1, 1)\}, ColorFunction → (\text{Red } 8)]
      11
   , ImageSize → 960
     NDSolve: At t == -0.970461, step size is effectively zero; singularity or stiff system suspected.
                                                                                                                       \vert + \vertInterpolatingFunction: Input value {-1.} lies outside the range of data in the interpolating function. Extrapolation will be usH.
     InterpolatingFunction: Input value {-0.999959} lies outside the range of data in the interpolating function. Extrapolation w<sup>1</sup>
     be used.
     InterpolatingFunction: Input value {-0.999959} lies outside the range of data in the interpolating function. Extrapolation w<sup>ill</sup>
     be used.
     General: Further output of InterpolatingFunction::dmval will be suppressed during this calculation.
                                                                                                                       \overline{+}NDSolve: At t == -0.910844, step size is effectively zero; singularity or stiff system suspected.
                                                                                                                       \overline{+}NDSolve: At t == 0.7685192825582394`, step size is effectively zero; singularity or stiff system suspected.
                                                                                                                       \left| + \right|General: Further output of NDSolve::ndsz will be suppressed during this calculation.
```
http://drorbn.net/AcademicPensieve/Classes/17-1750-ShamelessMathematica/#MathematicaNotebooks

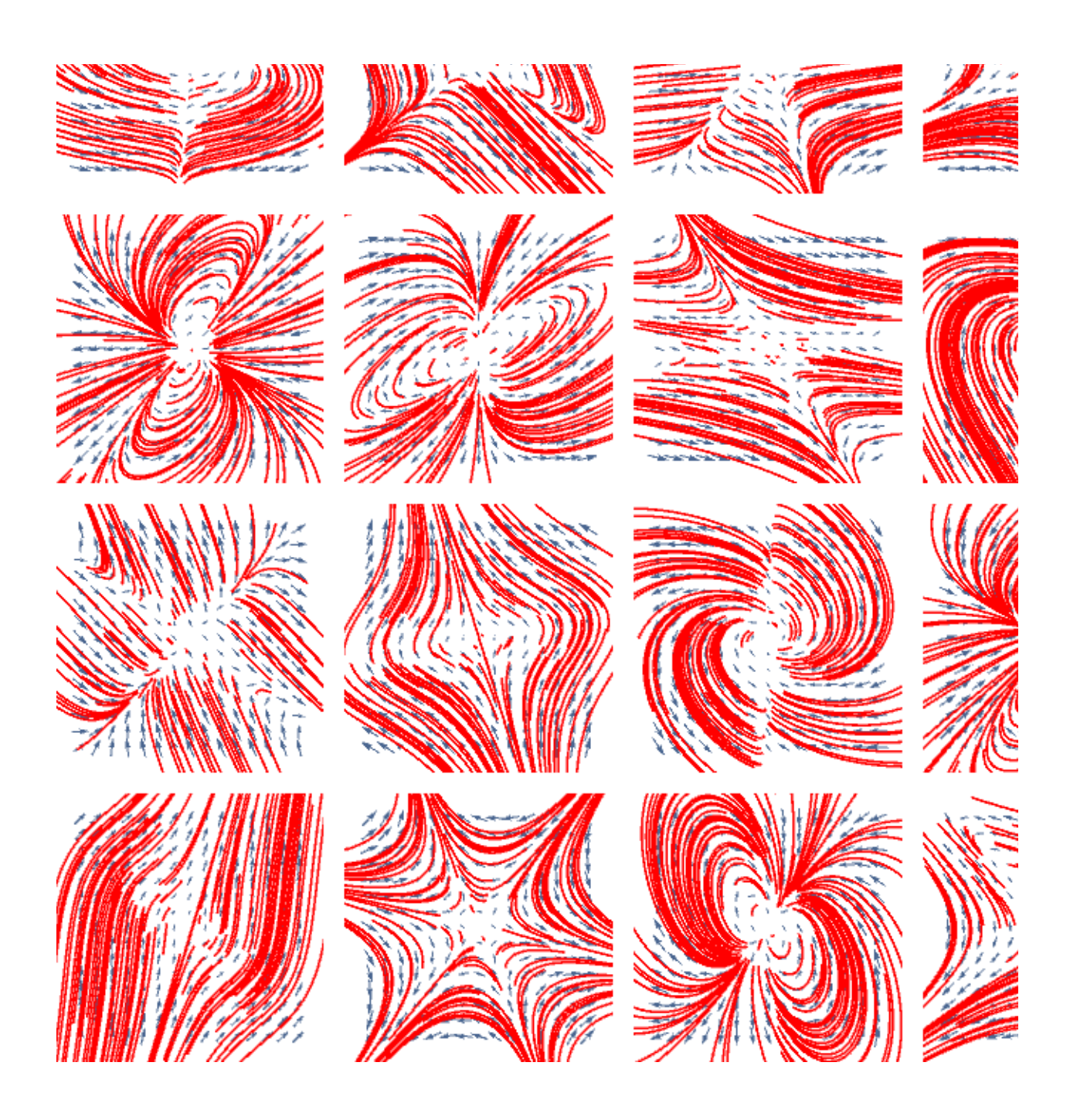